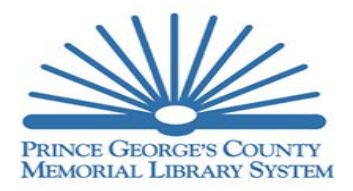

## **DREAM LAB APPLICATION**

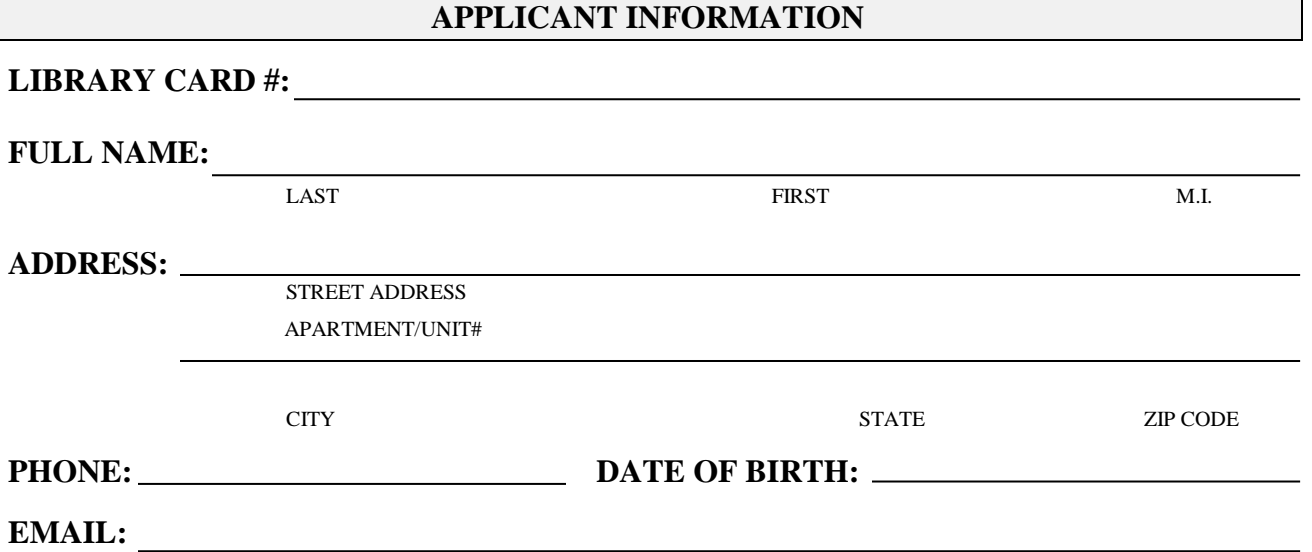

## **RULES OF USAGE & SCHEDULING**

- **A.** A valid library card and picture ID are required and will be held for the duration of the session.
- **B.** The DREAM Lab users must be 14 years of age and above.
- **C.** Users must sign-in and sign-out with library staff.
- **D.** Reservations are made on a first-come, first-served basis.
- **E.** Failure to arrive within fifteen (15) minutes of the reserved time may result in forfeiture.
- **F.** Reservations are for a two (2) hour time period. However, if no one else is scheduled, time can be extended.
- **G.** A maximum of three (3) persons are allowed in the DREAM Lab per reservation.
- **H.** Primary users and their guests must only use their assigned computer.
- **I.** Authorized library staff may enter and remain in the DREAM Lab at any time.
- **J.** DREAM Lab use is subject to the Library's Rules of Behavior Policy.
- **K.** No food or drinks of any kind are permitted.
- **L.** Primary users are financially responsible for any damage to or misuse of the equipment and/or room.
- **M.** Posters or other decorations are not permitted to be attached to walls, ceilings or light fixtures.
- **N.** Equipment may not be removed from the DREAM Lab.
- **O.** The DREAM Lab is for creating digital media and learning to use digital media creation software and equipment. While occasional use of the Internet and email may be needed to complete projects, it should not be the primary use of the DREAM Lab computers. Projects which can be accomplished on a regular public computer should be completed on a regular public computer.
- **P.** Permission to use the DREAM Lab in no way constitutes endorsement by PGCMLS, or its Board of Trustees, of the policies or beliefs of the organization or individuals using the DREAM Lab. PGCMLS and its Board of Trustees are not responsible or liable for user's personal equipment or body of work.

## **DISCLAIMER AND SIGNATURE**

BY SIGNING I AGREE TO THE RULES OF USAGE OF THE DREAM LAB.

## **SIGNATURE**: **DATE:**

**PRINT NAME:**